## Package 'forplo'

April 27, 2022

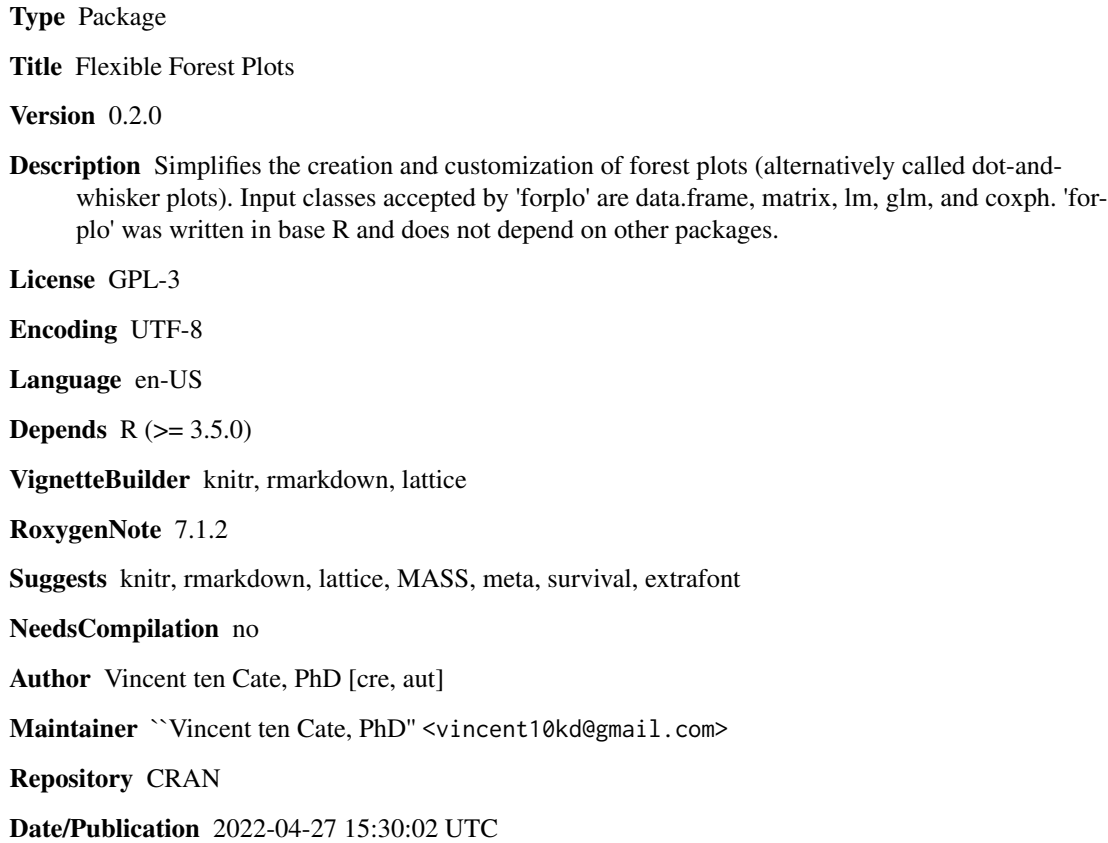

### R topics documented:

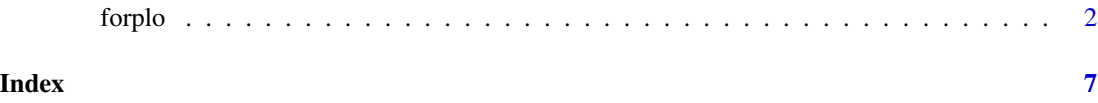

#### <span id="page-1-0"></span>Description

forplo is an R package meant to simplify the creation and customization of forest plots (alternatively called dot-and-whisker plots). Input classes accepted by forplo are data.frame, matrix, lm, glm, and coxph. forplo was written in base R and does not depend on other packages. For extensive examples and how to use all arguments for customization, please refer to the package vignette.

#### Usage

```
forplo(
 mat,
  em = "OR".row.labels = NULL,
  linreg = FALSE,
 prop = FALSE,
 pval = NULL,
 xlim = xlimits,
  fliprow = NULL,flipbelow1 = FALSE,
  flipsymbol = "*",
  ci.\,\text{sep} = "-",
  ci.lwd = 1.5,
  ci.edge = TRUE,
  font = "sans",groups = NULL,
  grouplabs = NULL,
  group.space = 1,
  group.italics = FALSE,
  indent.groups = NULL,
  left.align = FALSE,
  favorlabs = NULL,
  add.arrow.left = FALSE,
  add.arrow.right = FALSE,
  arrow.left.length = 3,
  arrow.right.length = 3,
  arrow.vadj = 0,sort = FALSE,char = 20,size = 1.5,
  col = 1,
  insig.col = "gray",scaledot.by = NULL,
  scaledot.factor = 0.75,
  diamond = NULL,
```
#### forplo 3

diamond.col = col, diamond.line = TRUE, add.columns = NULL, add.colnames = NULL, right.bar = FALSE, rightbar.ticks =  $0$ ,  $leftbar = TRUE,$ leftbar.ticks =  $0$ , shade.every = NULL, shade.col =  $"red",$ shade.alpha =  $0.05$ ,  $fill.py = NULL,$ fill.colors = NULL, fill.labs = NULL, legend = FALSE, legend.vadj =  $0$ , legend.hadj =  $0$ , legend.spacing = 1, margin.left = NULL, margin.top =  $0$ , margin.bottom = 2, margin.right =  $10$ , horiz.bar = FALSE, title = NULL,  $save = FALSE,$ save.path = NULL, save.name = NULL, save.type =  $"png",$ save.width =  $9$ , save.height =  $4.5$ 

#### Arguments

 $\mathcal{L}$ 

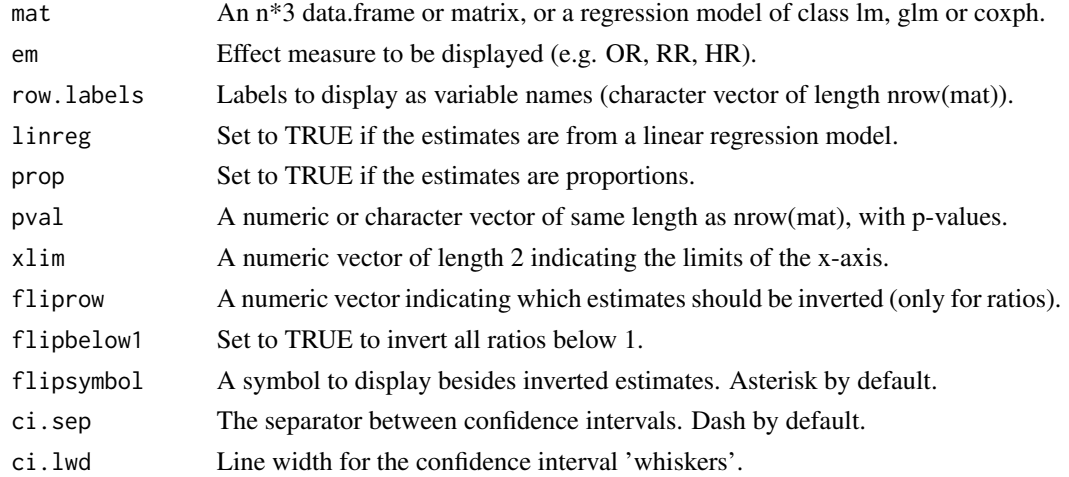

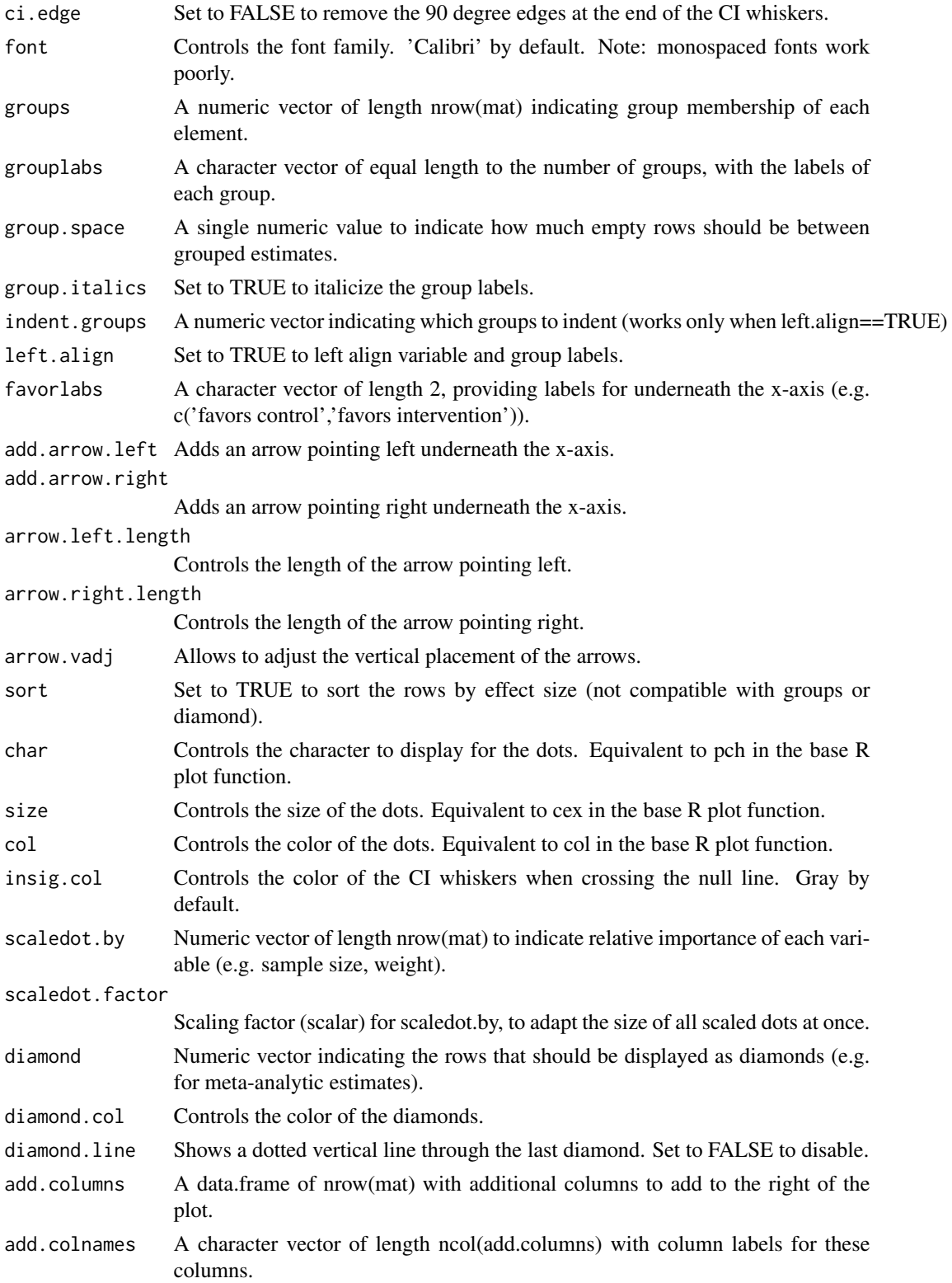

#### forplo 5

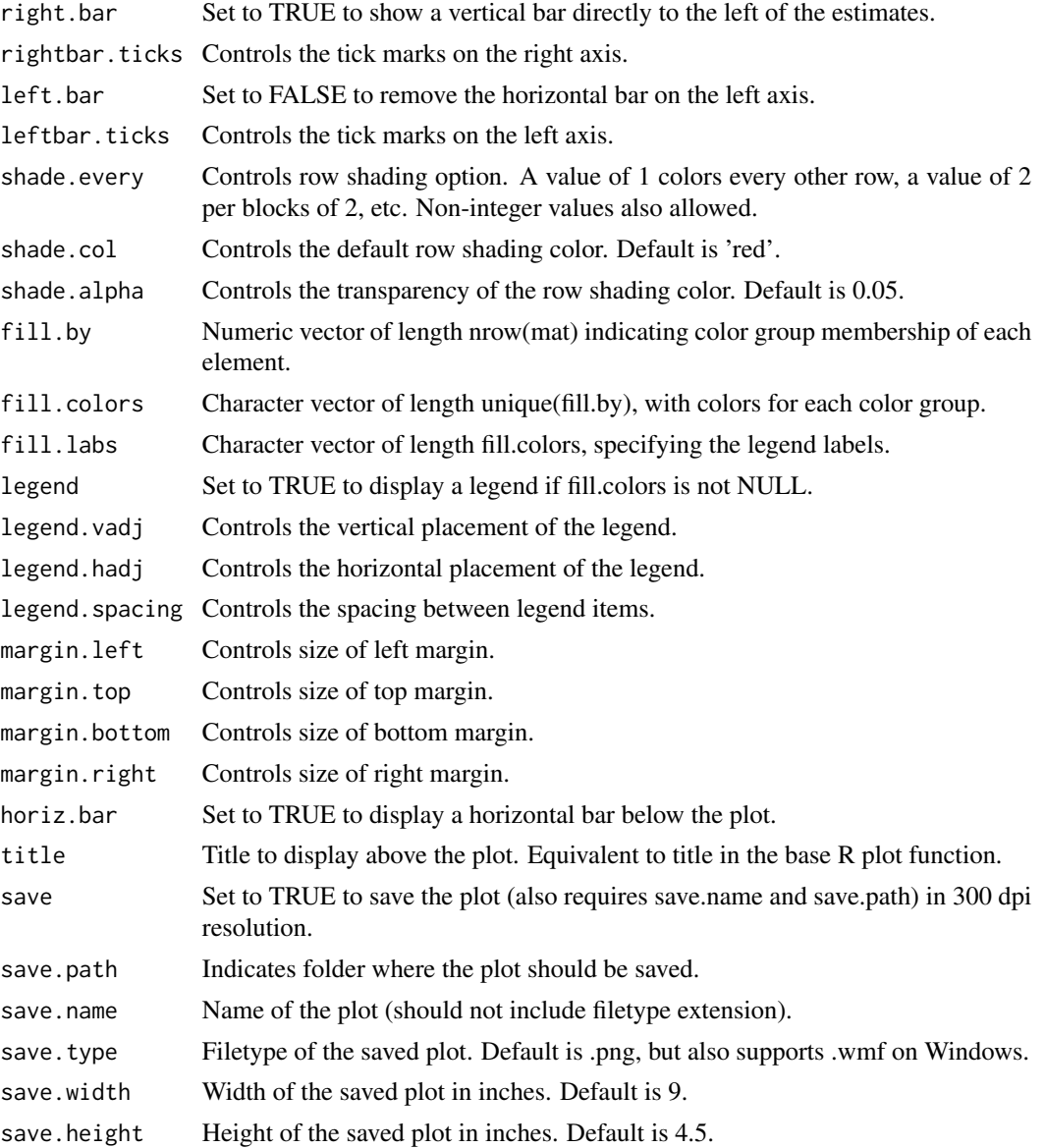

### Value

The function plots in the user's plot window, but does not return anything.

#### Examples

```
#==== Create some regression models ==========
mod1 <- lm(Sepal.Length~Sepal.Width+Species+Petal.Width+Petal.Length,iris)
#==== Example forest plots====================
# default plot for linear regression model
forplo(mod1)
```

```
# customized plot for linear regression model
forplo(mod1,
      row.labels=c('Sepal width','Versicolor','Virginica','Petal width','Petal length'),
      groups=c(1,2,2,3,3),
       grouplabs=c('Sepal traits','Species','Petal traits'),
       shade.every=1,
       shade.col='gray',
      left.align=TRUE,
      xlim=c(-2,2),
       title='Linear regression with grouped estimates')
```
## More examples are given in the vignette.

# <span id="page-6-0"></span>Index

forplo, [2](#page-1-0)